## Timeline of Events in My Life

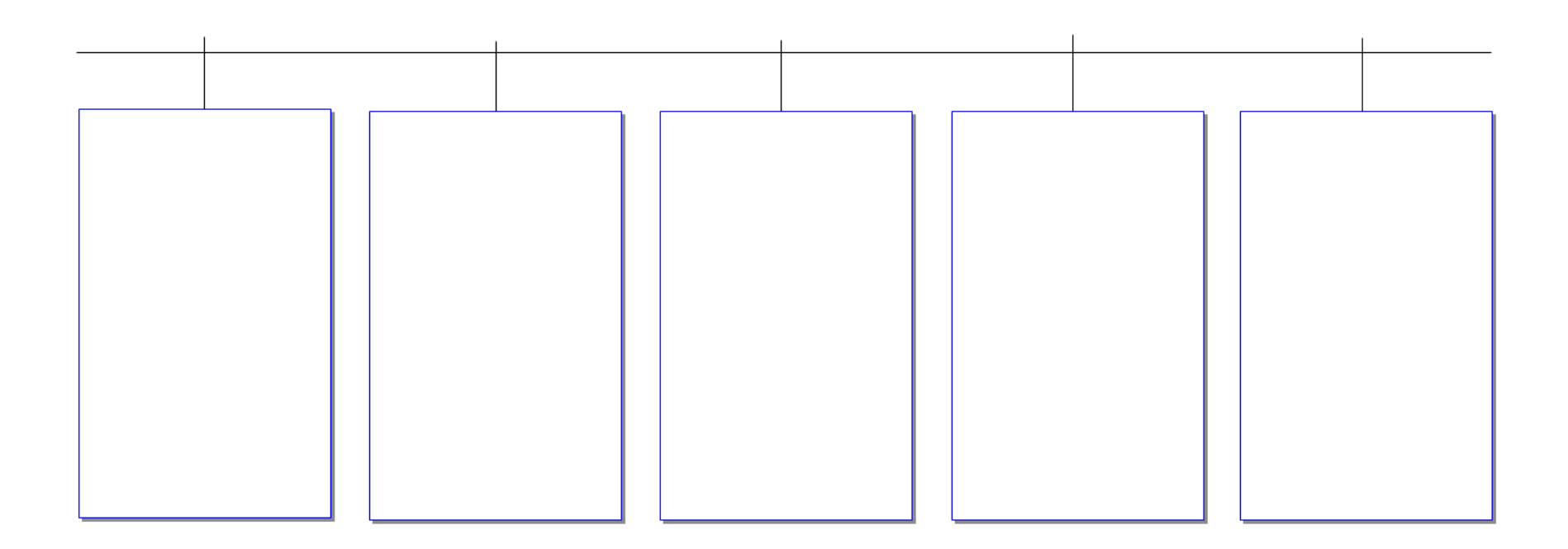